# **Введение в язык Python**

**https://qps.ru/RJmln**

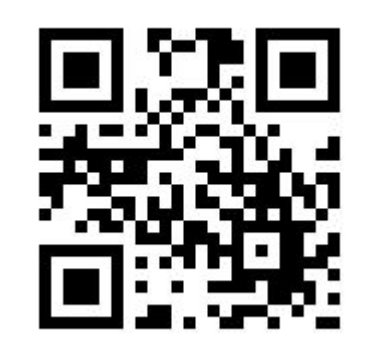

Тимур Сейидов **Основы программирования на Python**

# **Обработка коллекций. Потоковый ввод sys.stdin**

Ȃрежде чем обсуждать новые функции, нужно немного поговорить об уже изученных функциях **map** и **filter**. Вы, возможно, помните, что эти функции принимают любую коллекцию (список, кортеж, строку символов и т. д.). Возвращают эти функции уже не список, а специальный объект, который можно затем передать в список, в цикл for и в некоторые другие функции. Давайте разберемся, как это работает и почему так сделано.

Для начала поймем, почему эти функции возвращают не список. Ȃредставьте, что вы работаете с очень большим списком. Ȁапример, списком из миллиарда чисел (он занимает не меньше 4 гигабайтов памяти). Если вам требуется как-то обработать набор квадратов этих чисел, есть несколько вариантов.

Ȃервый — перебирать элементы обычным циклом **for** и отказаться от комбинирования операций, которое вы научились делать при помощи **map** и **filter**. Этот вариант, наверное, самый простой, но не слишком удобный. ȁсобенно учитывая, что, помимо **map** и **filter**, вы познакомитесь со множеством других удобных функций, работающих аналогично.

Второй вариант — сделать список квадратов, затем работать уже с ним. Это удобно, но придется потратить еще несколько гигабайтов оперативной памяти. Даже если чисел меньше миллиарда, вы вряд ли захотите, чтобы программа тратила лишнюю память.

Функция **map** использует гибридный метод. Ее результат позволяет перебирать не числа, а их квадраты — как мы и хотели. Ȃри этом квадраты чисел нигде не хранятся и не занимают память! Объекты, которые возвращают функции **map**, **filter** и подобные, называются **итерируемыми объектами**. Это означает, что они позволяют перебирать значения по очереди и последовательно.

В нашем примере функция тар в любой момент времени хранит только то единственное число, с которым работает, а не весь миллиард квадратов исходных чисел. Вы не создаете огромный промежуточный список и не тратите лишнюю память.

Эффект легко увидеть своими глазами. Откройте диспетчер задач и следите за потреблением памяти интерпретатором Python при запуске двух разных команд:

# Версия, создающая промежуточный список. # Осторожно: при запуске этой команды, Python сначала # занимает несколько сотен мегабайт оперативной памяти, # а затем, когда список становится не нужен - освобождает память.

sum( $[x * * 2$  for x in range( $50 * 1000 * 1000$ )]) # => 41666665416666675000000

# Версия, работающая при помощи итератора, который # не хранит промежуточный список.

# Она занимает минимум дополнительной памяти.

#### sum(map(lambda x: x \*\* 2, range(50 \* 1000 \* 1000)))

# => 41666665416666675000000

Ȇпрощенно говоря, есть два типа итерируемых объектов:

- **Итераторы**, которые позволяют перебирать элементы. Они не хранят все значения элементов, им нужно помнить только начало промежутка, его конец и текущий элемент
- **Коллекции** (списки, строки, словари и т. д.), которые позволяют создать итератор по своим элементам

Ȃодробнее об итераторах и их отличиях от коллекций мы познакомимся в дополнительном уроке «Итераторы и коллекции».

Большинство функций Python, которые работают с итераторами, умеют работать и с коллекциями. Ȃоэтому слова «**итерируемый объект**» и **«итератор»** мы будем использовать как синонимы. Кроме того, за неимением лучшего названия, мы часто будем называть итераторами функции, которые возвращают итератор (такие как **range**, **map**, **filter** и мн. др.).

#### **Функции max/min/sorted и использование ключа сортировки**

Рассмотрим еще один полезный специальный синтаксис в Python, позволяющий избавиться от промежуточных итераторов, которые исходно нам не даны и не нужны в итоговом результате. Так мы сможем сократить число неуклюжих конструкций, в которых сначала создается сложная структура, а потом эта структура упрощается обратно.

# Параметр кеу

У функций вроде **min/max/sorted** есть опциональный (необязательный) параметр **key**. Параметр **key** принимает функцию, по значению которой будут сравниваться элементы.

Например, пусть у нас есть набор слов, который мы хотим отсортировать:

```
words = [ 'Mup', 'u', 'Bo\nuHa' ]
```
Отсортировать слова можно различными способами. Если мы применим функцию sorted без аргумента **key**, слова будут отсортированы как в словаре (это называется лексикографически):

sorted(words)  $# ==$  ['война', 'и', 'мир']

# Параметр кеу

Теперь давайте вызовем функцию sorted следующим образом:

```
sorted(words, key=lambda s: len(s))# => ['и', 'мир', 'война']
```
Мы указали, что в качестве ключа для сортировки должны использоваться не сами строки (встроенное в Python сравнение строк - лексикографическое), а их длины. Таким образом, мы получаем список, отсортированный по возрастанию длины слова.

# Параметр кеу

Теперь давайте вызовем функцию sorted следующим образом:

```
sorted(words, key=lambda s: len(s))# => ['и', 'мир', 'война']
```
Мы указали, что в качестве ключа для сортировки должны использоваться не сами строки (встроенное в Python сравнение строк - лексикографическое), а их длины. Таким образом, мы получаем список, отсортированный по возрастанию длины слова.

Как отсортировать по убыванию длины?

Как отсортировать по убыванию длины?

key=lambda s: -len(s)

Как отсортировать так, чтобы в начале списка шли слова с большой буквы (но в произвольном порядке), а затем — с маленькой, как в примере: Собака, Кот, Морж, попугай, удав, аист?

## Параметр кеу

Как отсортировать так, чтобы в начале списка шли слова с большой буквы (но в произвольном порядке), а затем — с маленькой, как в примере: Собака, Кот, Морж, попугай, удав, аист?

```
key=lambda s: 1 if s[0].islower() else 0
```
Как отсортировать сначала по длине, а среди слов одинаковой длины лексикографически?

Как отсортировать сначала по длине, а среди слов одинаковой длины лексикографически?

```
key=lambda s: [len(s), s]
```
Очень удобно использовать ключ сортировки, если нам надо отсортировать список упорядоченных коллекций (списков, кортежей, строк). Ȁапример, у нас есть список, элементами которого тоже являются списки, которые содержат название фильма, его возрастное ограничение и рейтинг по отзывам критиков. И мы хотим отсортировать его сначала по возрастному ограничению, затем по оценке критиков (по убыванию) и только в конце по названию. В этом случае нам поможет вот такой код:

```
li = \lceil['Crawl', 'R', 61],
      ['Stuber', 'R', 42],
      ['Midsommar', 'R', 73],
      ['Yesterday', 'PG-13', 56],
      ['Annabelle Comes Home', 'R', 53],
      ["Child's Play", 'R', 48],
      ['Anna', 'R', 40],
      ['Toy Story 4', 'G', 84],
      ['Shaft', 'R', 40],
      ['Men in Black: International', 'PG-13', 38]
]
print(*sorted(li, key=lambda x: (x[1], -x[2], x[0])), sep='\n')
```
['Toy Story 4', 'G', 84] ['Yesterday', 'PG-13', 56] ['Men in Black: International', 'PG-13', 38] ['Midsommar', 'R', 73] ['Crawl', 'R', 61] ['Annabelle Comes Home', 'R', 53] ["Child's Play", 'R', 48] ['Stuber', 'R', 42] ['Anna', 'R', 40] ['Shaft', 'R', 40]

 $\sim$ 

Ȃомимо функции **sorted**, параметр **key** принимают функции **max** и **min**. Вызов **max(values, key)** позволяет найти значение из набора **values**, наибольшее по ключу **key**.

При работе с коллекциями часто приходится определять, выполняется ли некоторое условие одновременно для всех элементов коллекции или хотя бы ДЛЯ ОДНОГО.

Для этих целей существуют две встроенные функции: all и any. Первая проверяет, что все элементы переданного ей итерируемого набора значений истинны (приводятся к True). Вторая проверяет, что есть хотя бы один такой элемент. В терминах математической логики эти функции - кванторы общности и существования.

В качестве единственного аргумента **all** и **any** принимают что-нибудь перечисляемое — например, список, кортеж или итератор. Итак, **all** вернет **True** в том случае, если все элементы аргумента **True** или приводятся к **True** (или если коллекция пустая):

 $print(all([1, 2, 3, 4, 5, 6, 7, 8, 9]))$  # True - так как все элементы ненулевые  $print(all([1, 2, 3, 4, 5, 6, 7, 8, 0]))$ # False - есть ноль  $print(all([1, 2, 3, 4, 5, 6, []$ ,  $set()$ )) # False - есть пустые вложенные коллекции  $print(al1([1]))$  # True

Функция **any** вернет **True**, если истинен хотя бы один элемент аргумента. **any** возвращает **False** для пустых коллекций:

 $print(any((set(), []), {}$ ,  $0, True)$ ) # True - есть True среди элементов  $print(any([set(), [] , {}), 0, [1, 2, 3]]))$  # True - непустой список приводится к True  $print(any([set(), []), {})$ ,  $[$ ],  $[$ ],  $[$ ],  $[$ ],  $[$ ],  $[$ ],  $[$ ],  $[$ ],  $[$ ],  $[$ ],  $[$ ],  $[$ ]],  $[$ ],  $[$ ]],  $[$ ]],  $[$ ]],  $[$ ]],  $[$ ]],  $[$ ]],  $[$ ]],  $[$ ]],  $[$ ]],  $[$ ]],  $[$ ]],  $[$ ],  $[$ ]],  $[$ ],  $[$ ],  $[$ ],  $[$ ],  $[$ ],  $[$ ],  $[$  $print(any([]) )$  # False

Функции **all** и **any** могут быть особенно полезны в комбинации с функцией map, которая для каждого элемента коллекции проверит некоторое условие и вернет итератор, в котором будут перечисляться результаты этих проверок. Так, например, можно проверить, все ли числа в списке четные:

```
data = [1, 2, 3, 4, 5]print(all(x % 2 == 0 for x in data))
```
False

А так — узнать, есть ли среди слов хотя бы одно, длиной 5 букв или более:

```
words = "Ехал грека через реку".split()
print(any(map(lambda w: len(w) >= 5, words)))
```
**True** 

В Python есть очень полезный встроенный итерируемый объект: **sys.stdin**. Это — итератор так называемого потока ввода.

**Поток ввода (stdin)** — специальный объект в программе, куда попадает весь текст, который ввел пользователь. Ȃотоком его называют потому, что данные хранятся там до тех пор, пока программа их не считала. Данные поступают в программу и временно «складируются» в потоке ввода, а программа может «забрать» их оттуда, например, при помощи функции **input()**. В момент прочтения они пропадают из потока ввода: он хранит данные «до востребования».

**sys.stdin** — пример итератора, который невозможно перезапустить. Как и любой итератор, он может двигаться только вперед. Ȁо если для списка можно сделать второй итератор, который начнет чтение с начала списка, то с потоком ввода такое не пройдет. Как только данные прочитаны, они удаляются из потока ввода безвозвратно.

Элементы, которые выдает этот итератор, — строки, введенные пользователем. Если пользовательский ввод закончен, итератор тоже прекращает работу. Ȃока пользователь не ввел последнюю строку, мы не знаем, сколько элементов в итераторе.

Хочется обратить ваше внимание на один интересный факт: допустим, вы написали программу, которая дважды вызывает функцию **input()**, и отправили ее на проверку в тестовую систему. Но тестовая система передает лишь одну строку. В этом случае выполнение программы завершится с ошибкой, поскольку функция **input()** не смогла ничего прочитать.

Ȃоэтому, если вы не знаете, в какой момент надо прекратить ввод, воспользоваться функцией **input()** не удастся. В таких случаях остается только работать с **sys.stdin**.

Чтобы работать с **sys.stdin**, прежде всего необходимо подключить модуль sys командой **import sys**. Напишем небольшую программу, которая печатает каждую введенную пользователем строку:

```
import sys
for line in sys.stdin:
```
# rstrip('\n') "отрезает" от строки line идущий справа символ # перевода строки, ведь print сам переводит строку  $print(line.rstrip('\\n'))$ 

Что происходит?

Ȃока есть данные в потоке sys.stdin (то есть пока пользователь их вводит), программа будет получать вводимые строки в переменную line, убирать справа символы перевода строки и выводить их на печать.

Но если вы запустите эту программу, она будет работать вечно. Чтобы показать, что ввод закончен, пользователю недостаточно нажать **Enter** — компьютер не знает, завершил пользователь работу или будет еще что-то вводить (при этом **Enter** превратится в пустую строку). Вместо этого вы должны нажать **Ctrl + D** (если работаете в консоли Linux или IDE PyCharm) либо **Ctrl + Z**, затем **Enter** (если работаете в консоли Windows).

Если вы работаете в IDE Wing, кликните правой кнопкой мыши и выберите **Send EOF**, затем нажмите **Enter**. Это запишет в поток ввода специальный символ **EOF (end of file)**, который отмечает конец ввода.

Функция **input** выдает ошибку, если не получает ввод. Напишите простую программу:

```
x, y = input(), input()
```
Запустите программу и введите одну строку (не забудьте нажать Enter). Вместо второй строки введите ЕОГ тем способом, которым это делается в вашей системе. Вы увидите ошибку **EOFError** – это означает, что input пытается считать данные из потока, который закончился.

## **Ввод в одну строку**

Ȅ помощью **sys.stdin** можно в одну строку прочитать весь ввод (о количестве строк которого мы ничего не знаем) в список. Реализуется это, например, так:

#### **data = list(map(str.strip, sys.stdin))**

Кроме того, можно считать все строки (с сохранением символов перевода строки) в список вот таким образом:

#### **data = sys.stdin.readlines()**

А считать многострочный текст из стандартного потока ввода в текстовую переменную можно вот так:

```
str_data = sys.stdin.read()
```
Ссылка на презентацию: **https://qps.ru/RJmln**

#### Email: **tim@jlabs.pro**

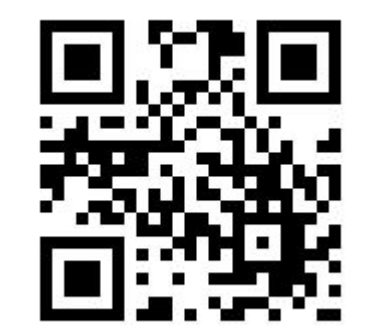